## راهنمای مراحل تکمیل بانک جامع اطلاعات طلاب مجازی و غیرحضوری

باید *فرفت طلاب خواهر به رسم*ت <sup>ش</sup>ناخه شود واز آن، در مرکز رسمی وفرسکی اسفاده شود .<br>. بید فرفیت *طلا*ب خواهر به رسمیت شناخه شود واز آن، در مرکز رسمی وفرسکی اسفاده شود .

د این کار،اکر از لحاظ اجرایی، سارش و کاک ہم لازم باشد، بندہ انجام می دہم .

بیانات مقام منظم رسری (۱۸ دوست ۱۳۹۸)<br>.

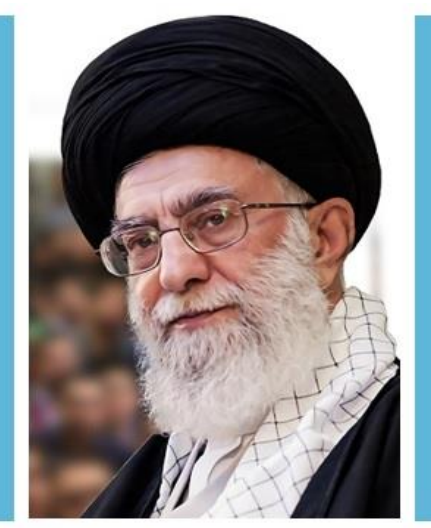

فراخوان تكميل بانكك جامع اطلاعات طلاب مجازى وغيرحضوري

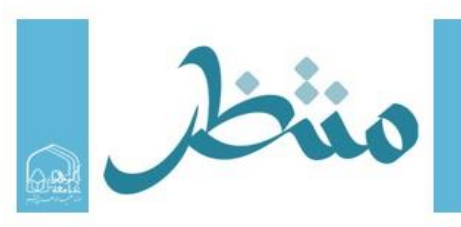

در این آدرس منتظرتان هستیم: https://montazer.jz.ac.ir/ شمارههای ما جهت کسب اطلاعات بیشتر: ۴۰×۳۲۱۱۲۳ ۲۵۰ و ۲۰۲۰۳۲۱۳ ۲۵۰ تربیتیفرهنگی مرکز آموزش مجازی و غیرحضوری

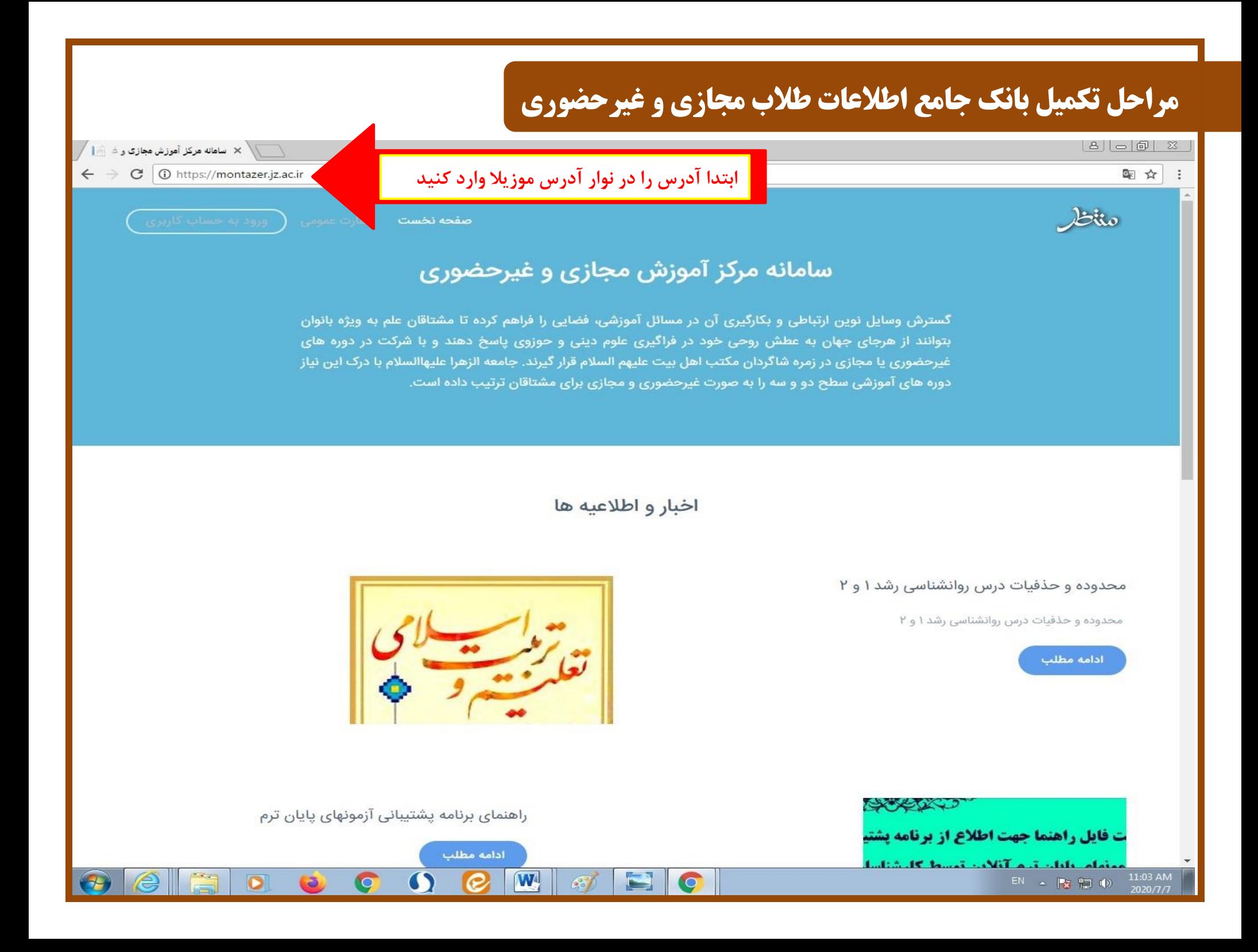

#### $B| = |B|$

Liio

電☆

÷

ا × سامانه مرکز آموزش مجازی و غیر ایران

 $\leftarrow$   $\rightarrow$   $\text{C}$   $\circ$  bttps://montazer.jz.ac.ir

ورود به حساب کاربری

روی این

گزينه

كليك

كنيد

صفحه نخست

## سامانه مرکز آموزش مجازی و غیرحضوری

گسترش وسایل نوین ارتباطی و بکارگیری آن در مسائل آموزشی، فضایی را فراهم کرده تا مشتاقان علم به ویژه بانوان بتوانند از هرجای جهان به عطش روحی خود در فراگیری علوم دینی و حوزوی پاسخ دهند و با شرکت در دوره های غیرحضوری یا مجازی در زمره شاگردان مکتب اهل بیت علیهم السلام قرار گیرند. جامعه الزهرا علیهاالسلام با درک این نیاز دوره های آموزشی سطح دو و سه را به صورت غیرحضوری و مجازی برای مشتاقان ترتیب داده است.

اخبار و اطلاعیه ها

### محدوده و حذفیات درس روانشناسی رشد ۱ و ۲

محدوده و حذفیات درس روانشناسی رشد ۱ و ۲

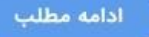

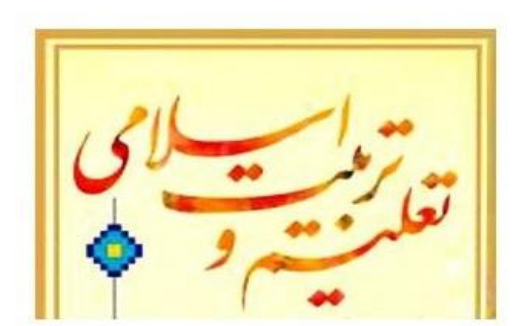

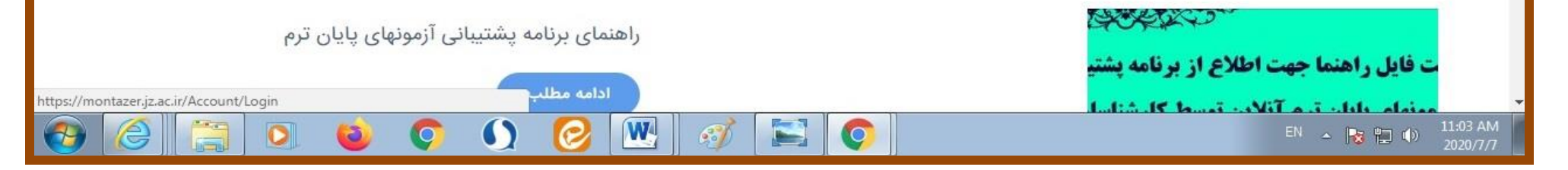

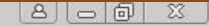

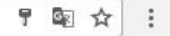

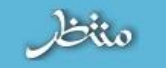

# ورود به سامانه

 $\leftarrow$   $\rightarrow$   $\mathbf{C}$  **a** Secure | https://montazer.jz.ac.ir/Account/Login

صفحه نخست - نظارت عمومی - <mark>(- ورود به حساب کاربری</mark>

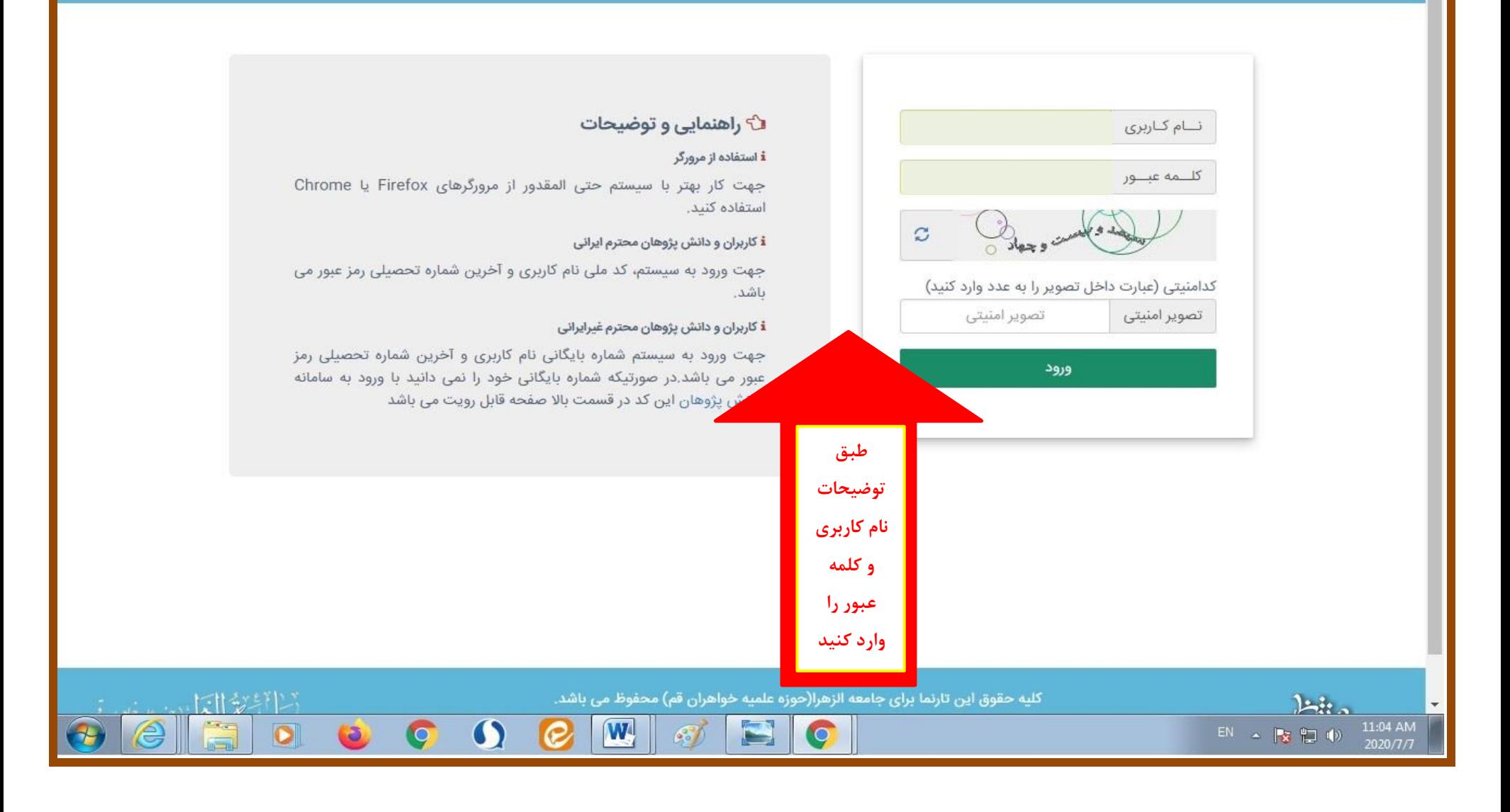

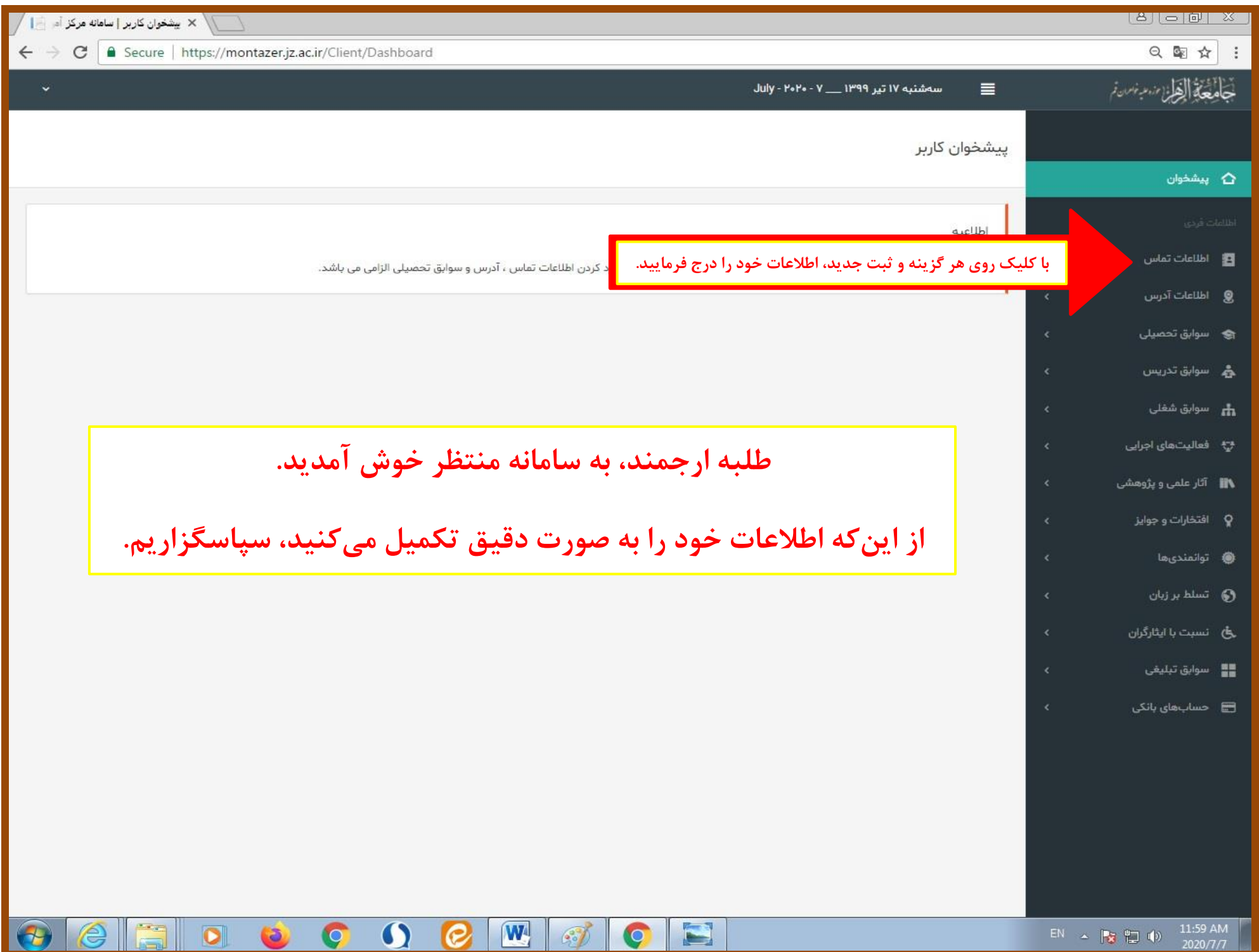

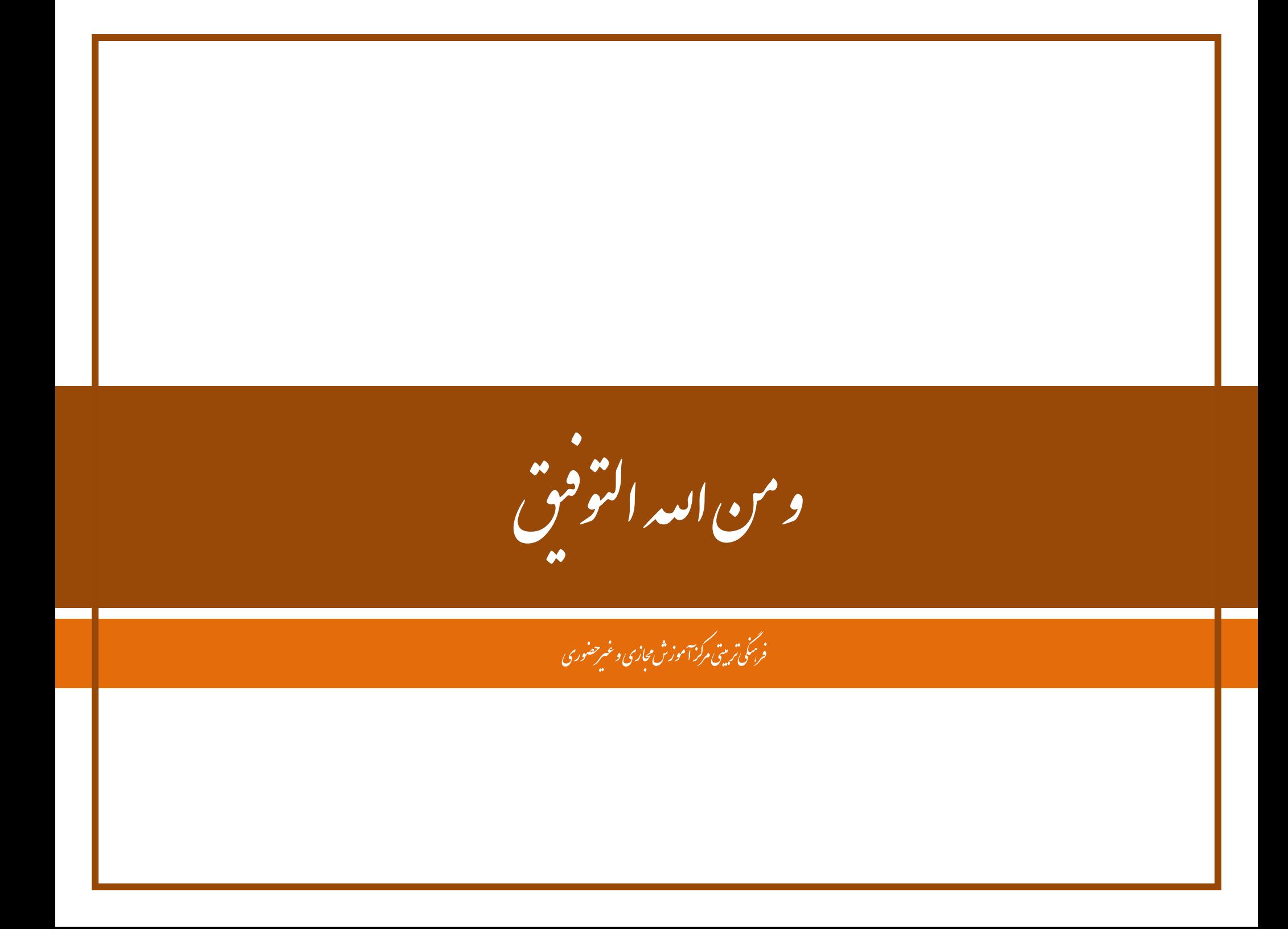